## **STUDY GUIDE**

NAME

**DIRECTIONS:** Identify the command that each icon represents. Then, explain what each command does or what it can or for what it can be used.

**DIRECTIONS:** Explain how to complete each of the following tasks in AutoCAD or Inventor. **1.** Create a square transition using radial pattern development:

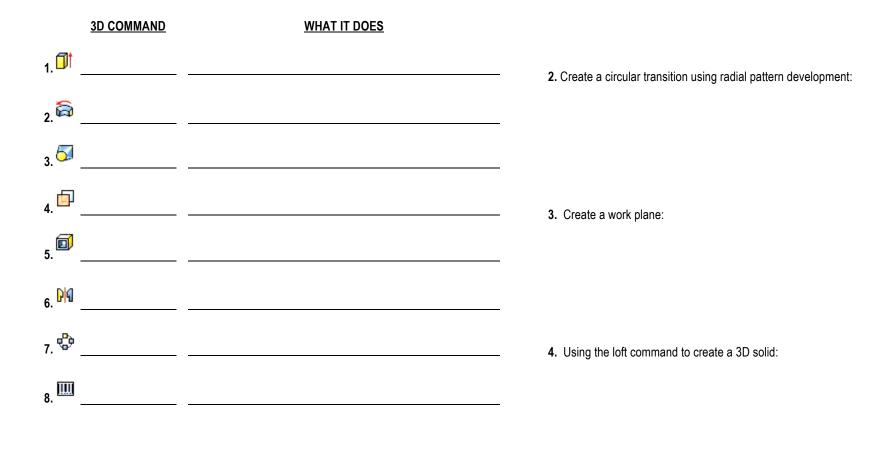

5. Using the shell command to hollow out a solid: